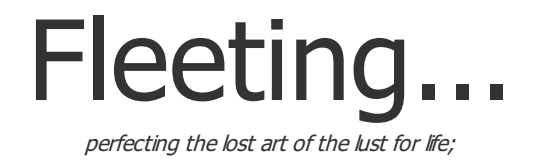

Poetry or [something…](#page-3-0)

## How to get [Unlimited](#page-3-1) Lives in Candy Crush Saga

Posted on 25 [April,](#page-3-1) 2013 by [Renerio](http://www.noone-special.com/author/adm1n/) · 5 [Comments](#page-5-0)

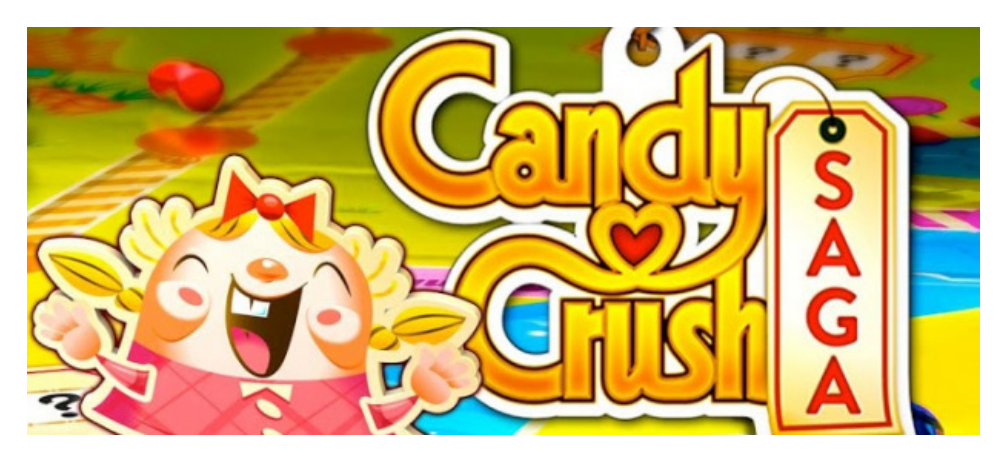

**Disclaimer**: This can possibly ruin your gameplay experience with the allure of getting to play <sup>a</sup> level as much as you want. You also risk losing your cool, the odds rising every moment you hold on longer to your tab or phone after failing <sup>a</sup> level.

Alright, now that we got that covered. Lets get it on.

It happens and the scene is the same as the last one. You've used up all your Candy Crush Saga lives and you're still stuck at the same level as before. 30 minutes for a life. Truth be told, life is unfair even when gaming. Oh and wait, it's been literally days now.

I've been through this grief myself and might I say, I may have developed a mild aversion for the game. It still wins me over though. Ugh. Like bad candy.

Until now. Now we have the edge.

Now we are going to beat the game. (I most certainly hope so for you.)

Now we are going to get unlimited candy crush lives.

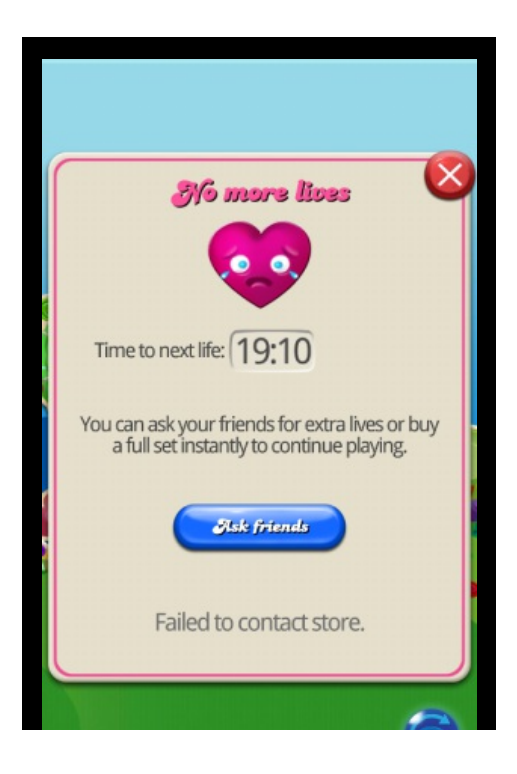

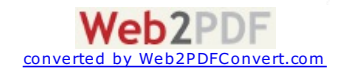

÷,

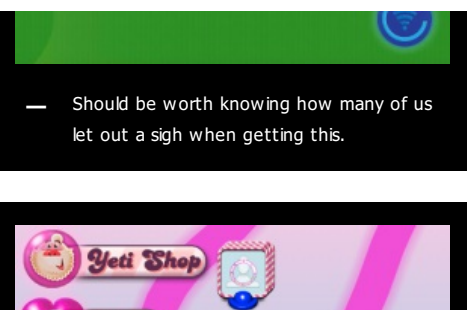

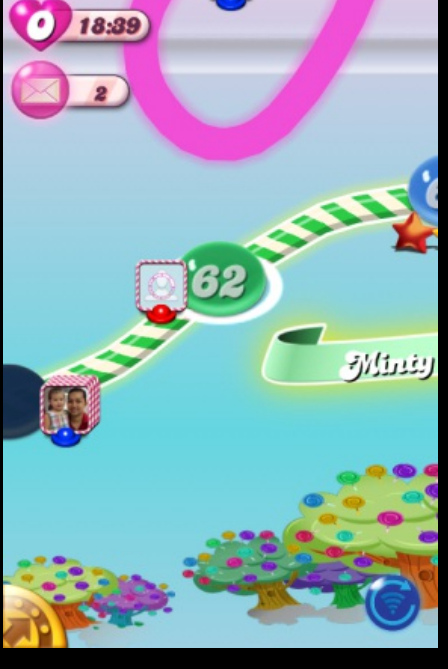

**—** No more lives. 18:39 minutes to go for a life.

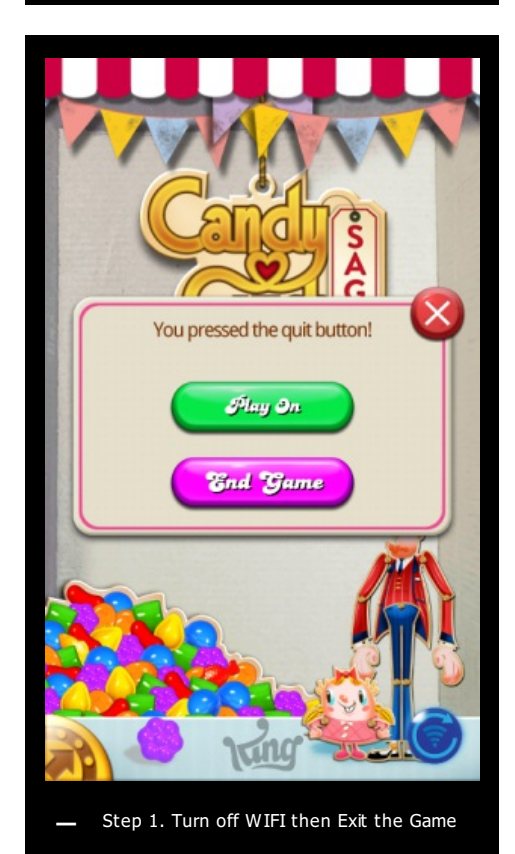

 $\blacksquare$   $\blacksquare$  6:07 PM **III** Privacy

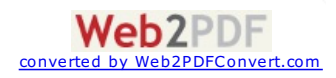

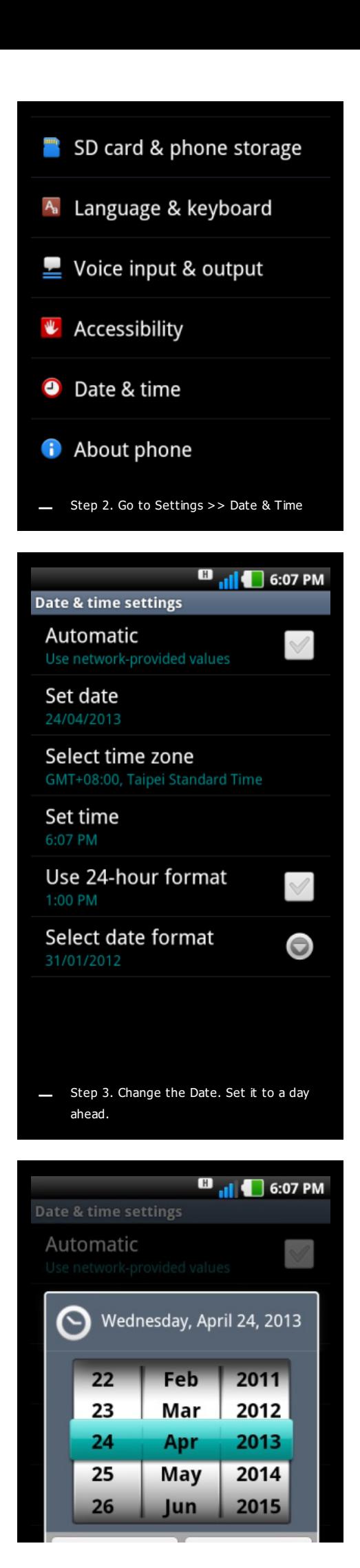

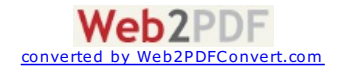

<span id="page-3-1"></span><span id="page-3-0"></span>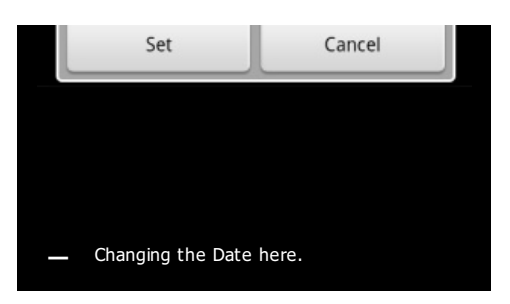

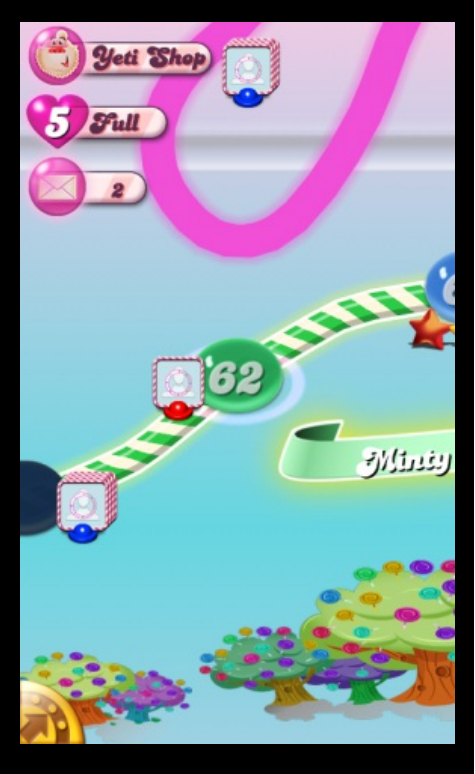

Step 4. Launch Candy Crush. Viola. Instant 5 full lives. Important. Resist the urge to play a game or else it might mess everything. Go immediately to Step 5. **—**

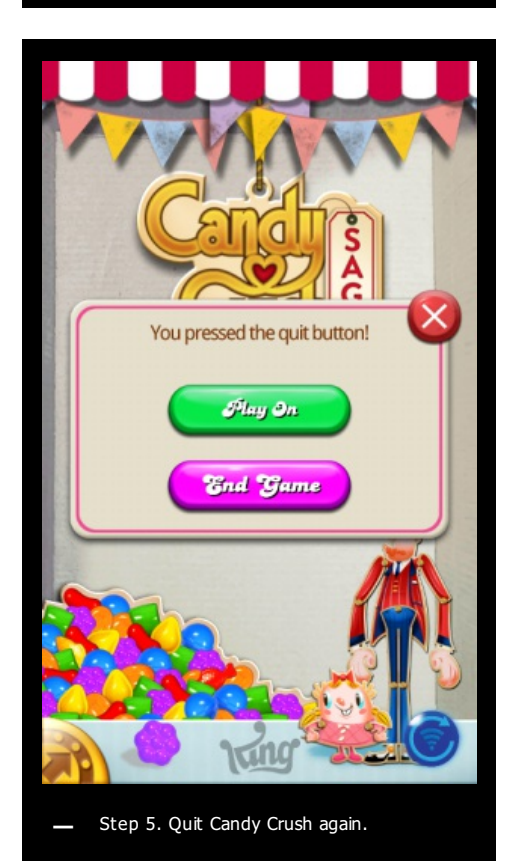

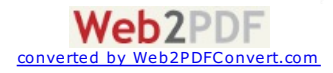

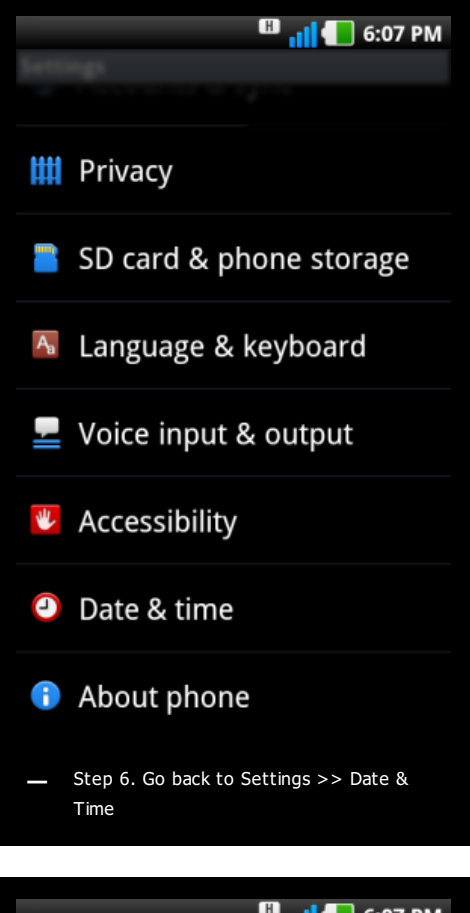

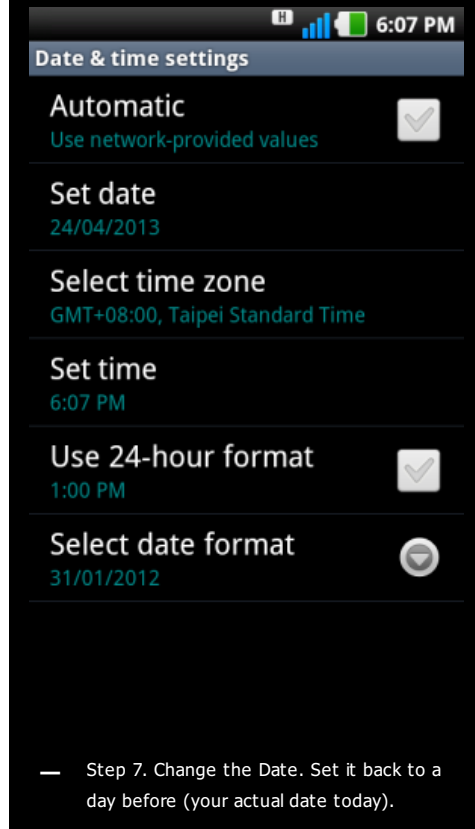

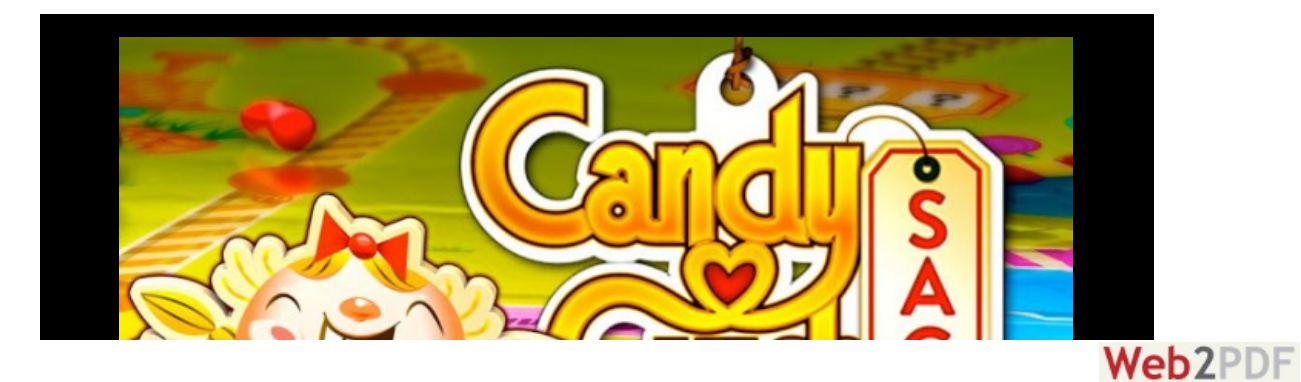

converted by [Web2PDFConvert.com](http://www.web2pdfconvert.com?ref=PDF)

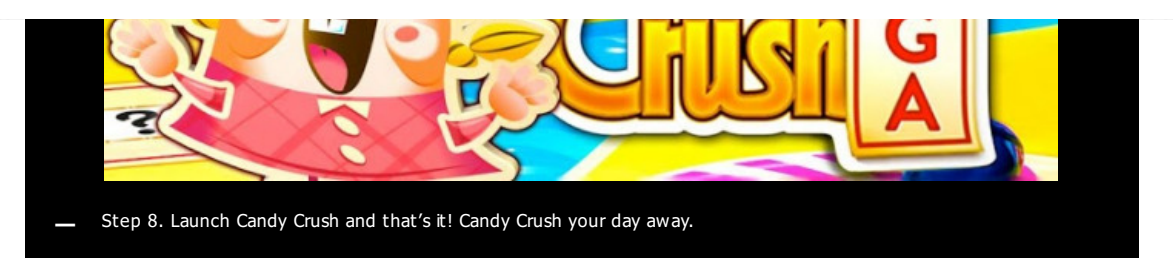

If this works for you or not or whatever, let me know in the comments.

One last thing, if you like the game why not go buy some lives – it will do a mighty lot for game developments and put food in their table. As an alternative, you can also spread the word. Works the same way.

**[applications](http://www.noone-special.com/category/applications/)** 

← Mount Lantoy, of spirits and [shadow](http://www.noone-special.com/2013/04/06/mount-lantoy-of-spirits-and-shadow-lurkers/) lurkers The Nine [Gates](http://www.noone-special.com/2013/05/06/the-nine-gates-to-hell/) to Hell → The Nine Gates to Hell →

## <span id="page-5-0"></span>5 thoughts on "How to get Unlimited Lives in Candy Crush Saga"

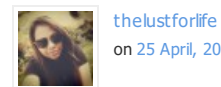

wow. this is so nice love! :)

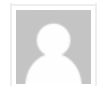

Lacy on 19 May, [2013](http://www.noone-special.com/2013/04/25/how-to-get-unlimited-lives-in-candy-crush-saga/comment-page-1/#comment-2346) at 4:34 pmsaid:

on 25 [April,](http://www.noone-special.com/2013/04/25/how-to-get-unlimited-lives-in-candy-crush-saga/comment-page-1/#comment-2220) 2013 at 2:30 amsaid:

I want unlimited.

[Renerio](http://www.noone-special.com)

angie

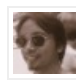

on 3 [June,](http://www.noone-special.com/2013/04/25/how-to-get-unlimited-lives-in-candy-crush-saga/comment-page-1/#comment-2467) 2013 at 2:59 pmsaid:

Hey Lacy. My process is not straightforwardly unlimited but this should get people started. What you want is possible but is more technical. Look up CheatEngine.

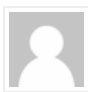

on 29 [June,](http://www.noone-special.com/2013/04/25/how-to-get-unlimited-lives-in-candy-crush-saga/comment-page-1/#comment-2563) 2013 at 2:28 pmsaid:

I can't get my setting back for next lives.

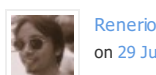

on 29 [June,](http://www.noone-special.com/2013/04/25/how-to-get-unlimited-lives-in-candy-crush-saga/comment-page-1/#comment-2564) 2013 at 9:44 pmsaid:

Hey Angie, when you got wifi try synching everything online via your facebook account. Once that's done, go to Settings from your phone, look for Apps, Candy Crush then clear cache and clear data. Once you launch Candy Crush, this should take you back to level 1. Don't fret, just resynch everything via faceboook and this should take you to your current level and without any of the minutes of waiting time. Hope this one helps.

Leave a Reply

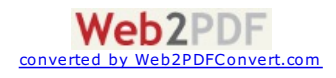

SEARCH

Search …

ABOUT ME

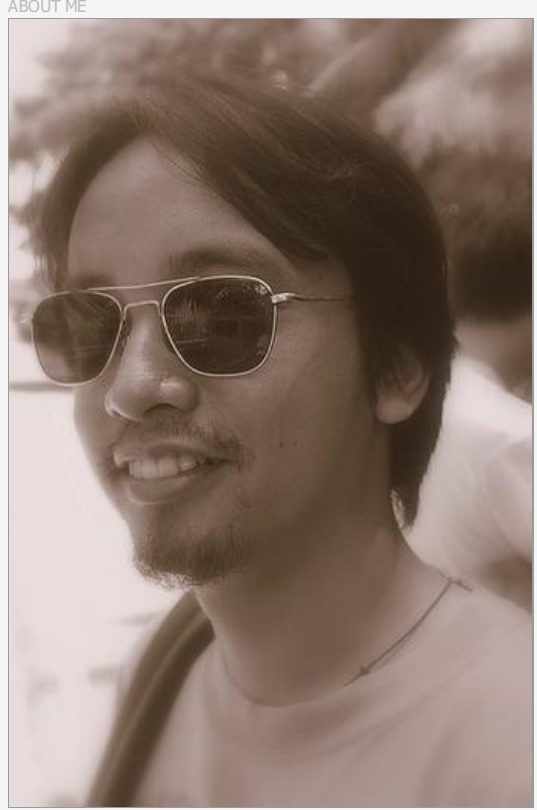

fleeting, in life In no particular order these make my life wonderful as it is: mud, tech, lara, books, outdoors, travel, law, family, dreams Awesome ain't it. :)

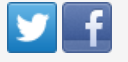

TOP POSTS & PAGES

- How to get [Unlimited](#page-3-1) Lives in Candy Crush Saga
- Mount Lantoy, of spirits and [shadow](http://www.noone-special.com/2013/04/06/mount-lantoy-of-spirits-and-shadow-lurkers/) lurkers
- Sirao Peak / Kanirag Peak [Itinerary](http://www.noone-special.com/2012/05/11/sirao-peak-kanirag-peak-itinerary/)

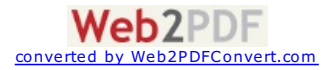

 $\bar{Q}_i$ 

- [Typhoon](http://www.noone-special.com/2013/12/05/typhoon-haiyan-appeal-for-help/) Haiyan Appeal for Help
- Mt. [Lantoy,](http://www.noone-special.com/2013/03/09/mt-lantoy-a-ghost-story/) a ghost story
- The Nine [Gates](http://www.noone-special.com/2013/05/06/the-nine-gates-to-hell/) to Hell

RECENT THOUGHTS

- [Typhoon](http://www.noone-special.com/2013/12/05/typhoon-haiyan-appeal-for-help/) Haiyan Appeal for Help
- Hey Day and an Alexa Rank [Update](http://www.noone-special.com/2013/10/01/hey-day-and-an-alexa-rank-update/)
- phMUD, a [Philippine](http://www.noone-special.com/2013/09/10/first-philippine-mud-server-phmudcovenmud/) MUD Server
- A Random Act of [Kindness](http://www.noone-special.com/2013/08/30/a-random-act-kindness/)
- [Singapore](http://www.noone-special.com/2013/07/13/singapore-is-awesome/) Is Awesome

INSTAGRAM **D**<sub>5</sub>

THEMFRIENDS

- [St0rage.org](http://st0rage.org/) -
- Animal Kingdom [Foundation](http://www.animalkingdomfoundation.org/) Inc

 $\mathcal{L}^{\text{max}}_{\text{max}}$  $\circ$ 

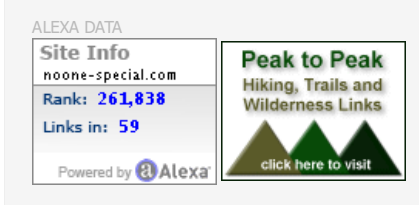

 $\omega$ 

©Copyright 2013 [Fleeting…](http://www.noone-special.com/) Powered by Satrya Recting… Powered by [WordPress](http://wordpress.org/) · Theme by [Satrya](http://satrya.me/)

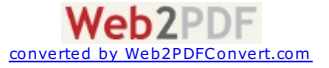